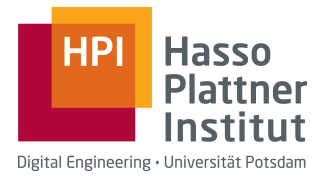

## **Master Project SoSe 2022 A Cyber Range for Hands-On Security Exercises and CTFs**

FG Cybersecurity and Enterprise Security, Prof. Dr. Christian Dörr

## Background

Obtaining hands-on practice with computer networks is difficult. Most people do not own multiple, spare computers to setup a scenario at home, while on campus resource-intensive, large-scale exercises can only be provided for a short time and not on demand. This is especially true when it comes to security-related exercises, where part of the assignment  $-$  and the excitement  $-$  is to experience what happens when things go wrong. 

The goal of this project is to build a so-called "cyber range", an environment where each student can create and operate a large-scale realistic network, and experiment with it in a protected environment. We plan to use this cyber range in the upcoming semester(s) to realize hands-on components to the new network security courses, so that students can gain first hand experience how cyber attacks work and how to defend against them. 

## **Project Goal**

There exists already a proof-of-concept that demonstrated the possibility to dynamically spin up and configure

a set of virtual machine based on a machine-readable configuration file, and make VM topologies available via a personalized VPN entry point.

The aim of this project is to turn this PoC into a deployable cyber range learning environment, where students can select scenarios to play from a scenario library in a cyber range dashboard (for an example see on the right), with the system commissioning the environ-ment either on local servers or instances leased from cloud providers. 

To allow for more interaction, individual exercises can be played in a

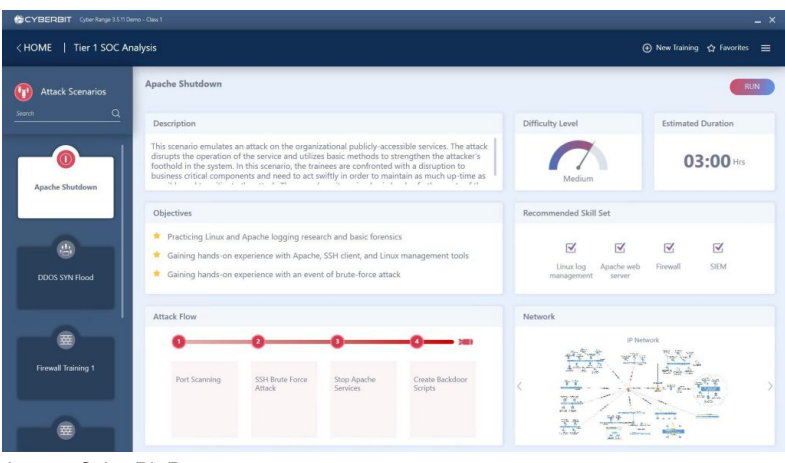

Image: CyberBit Range

red team/blue team configuration, and it should be possible to connect physical hardware (such as IoT sensors) into the simulated topology.

Contact Information

Prof. Dr. Christian Dörr **christian.doerr@hpi.de** Haus III, G-3.1.09